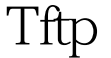

https://www.100test.com/kao\_ti2020/278/2021\_2022\_\_E7\_94\_A8Tf tp\_E5\_90\_91\_c103\_278479.htm vmware 6 Redhat9.0 up-tech2410s ARM9 viiv tftp client  $\text{tftp}$  1 minicom, the state of the state of the minicom, the minicom, the minicom, the minicom, the minicom, the minicom 在/var/lock下创建几个文件LCK\*,这几个文件阻止了minicom  $\overline{2}$  (  $tftp-server-0.32-4i386$  rpm  $\qquad$  redhat  $tftfp-server$  rpm -ivh tftp-server-0.32-4.i386.rpm) tftp /etc/xinetd.d/tftp server\_args : service tftp { socket\_type = dgram protocol = udp wait =yes user =root server =/usr/sbin/in.tftpd server\_args =-s /tftpboot  $-c$  disable = no per\_source = 11 cps =  $1002$  flags = IPv4 } server\_args= -s -c,<br>tftp-server  $-s$  chroot  $-c$ 录一定不要选择/root这样的特权目录,否则传输文件会失 accwss denied service xinetd restart (etc., tftp 3 zImage tftp  $4$ enter vivi minicom  $5$  tftp IP (  $219.222.170.14$  : vivi> set c  $219.222.170.100$ (  $ip)$  viivi> set s  $219.222.170.14$   $ip$   $ip$ tftp flash kernel zImage  $100T$ est

## www.100test.com